### Instituto Federal de Educação, Ciência e Tecnologia de São Paulo Câmpus São João da Boa Vista

Nome Completo

### Título:

subtítulo (se houver)

São João da Boa Vista

ANO

#### NOME COMPLETO

### Título:

### subtítulo (se houver)

Trabalho de Conclusão de Curso apresentado ao Instituto Federal de Educação, Ciência e Tecnologia de São Paulo, como parte dos requisitos para a obtenção do grau de Definição do grau.

Área de Concentração: Área de Concentração do Trabalho

Orientador: Prof./Profa. Me./Dr./Dra. Nome Completo

Coorientador: Prof./Profa. Me./Dr./Dra. Nome Completo

### São João da Boa Vista

### ANO

Folha destinada à inclusão da Catalogação na Fonte - Ficha Catalográfica (a ser solicitada à Biblioteca IFSP – Câmpus São João da Boa Vista e posteriormente impressa no verso da Folha de Rosto (folha anterior).

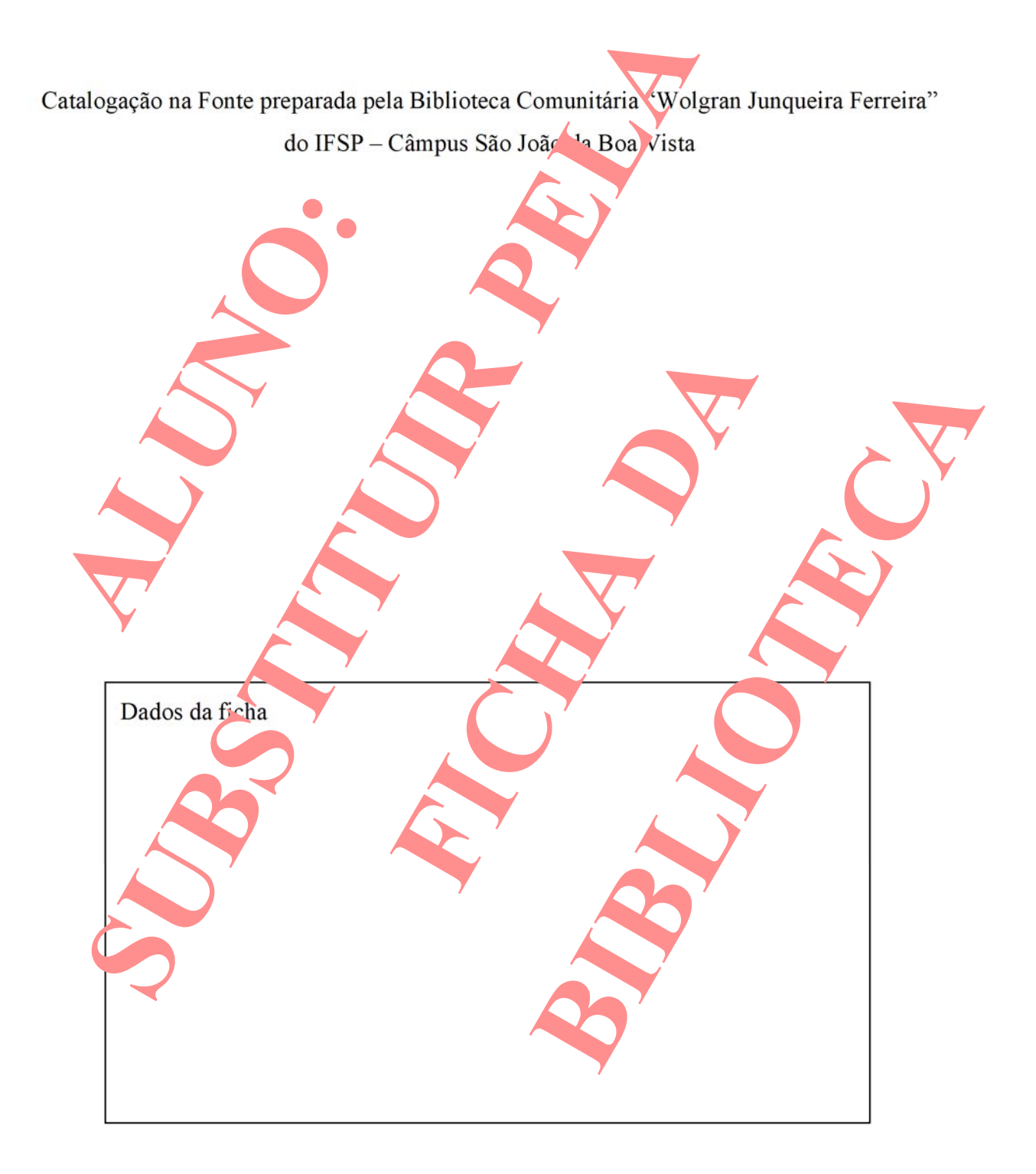

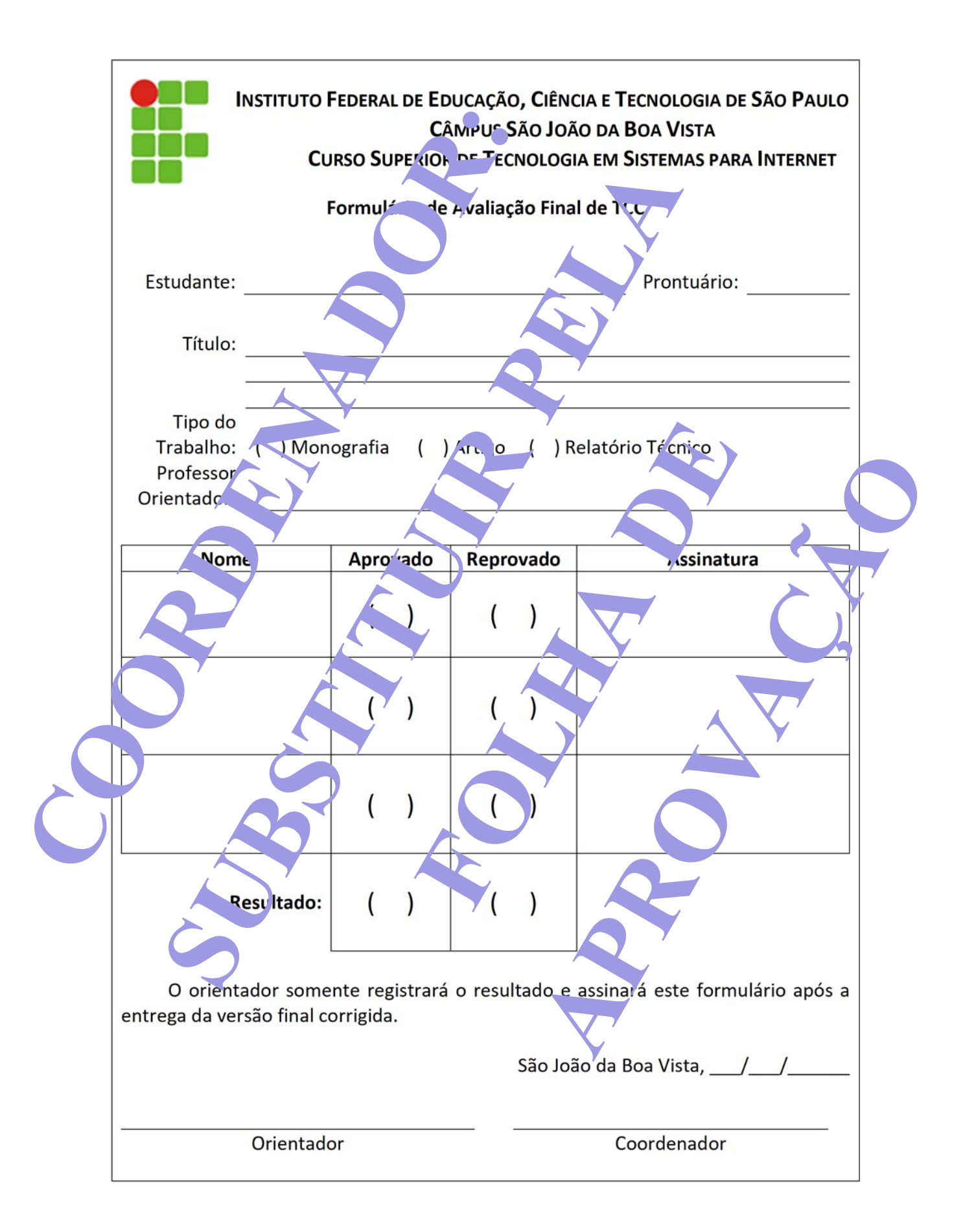

*Dedicatória (Opcional). Não digite a palavra Dedicatória. Texto no qual o autor do trabalho oferece homenagem ou dedica o seu trabalho a alguém (não usar ponto final)*

### AGRADECIMENTOS

Agradecimento (opcional). Folha que contém manifestação de reconhecimento a pessoas e/ou instituições que realmente contribuíram com o autor, devendo ser expressos de maneira simples.

Epígrafe (Opcional). Pensamentos retirados de um livro, uma música, um poema, normalmente relacionado ao tema do trabalho, seguida de indicação de autoria. As epígrafes podem ser colocadas também nas folhas de abertura de cada capítulo.

> "*Any fool can write code that a computer can understand. Good programmers write code that humans can understand*".

> > Martin Fowler

### RESUMO

Elemento obrigatório, constituído de uma sequência de frases concisas e objetivas, fornecendo uma visão rápida e clara do conteúdo do estudo. O texto deverá conter entre 150 a 250 palavras e ser antecedido pela referência do estudo. Também, não deve conter citações e deverá ressaltar o objetivo, o método, os resultados e as conclusões. O resumo deve ser redigido em parágrafo único, seguido das palavras representativas do conteúdo do estudo, isto é, palavras-chave, em número de três a cinco, separadas entre si por ponto e finalizadas também por ponto. Usar o verbo na terceira pessoa do singular, com linguagem impessoal (pronome SE), bem como fazer uso, preferencialmente, da voz ativa.

**Palavras-chave**: Palavra-chave 1. Palavra-chave 2. Palavra-chave 3. Palavra-chave n.

### ABSTRACT

Elemento obrigatório. É a versão do resumo em português para o idioma de divulgação internacional. Deve ser antecedido pela referência do estudo.

**Keywords**: Keyword 1. Keyword 2. Keyword 3. Keyword n.

# LISTA DE ILUSTRAÇÕES

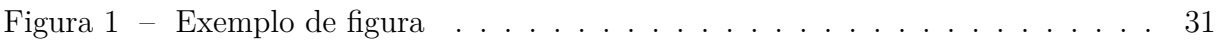

# LISTA DE QUADROS

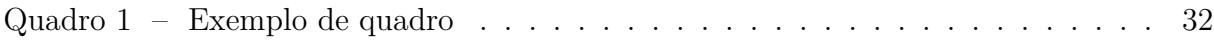

### LISTA DE TABELAS

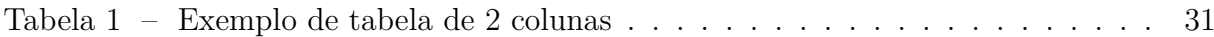

## LISTA DE ABREVIATURAS E SIGLAS

- 1D Uma dimensão
- 2D Duas dimensões
- 3D Três dimensões

# LISTA DE SÍMBOLOS

- *α* Letra grega minúscula Alfa
- *β* Letra grega minúscula Beta

# SUMÁRIO

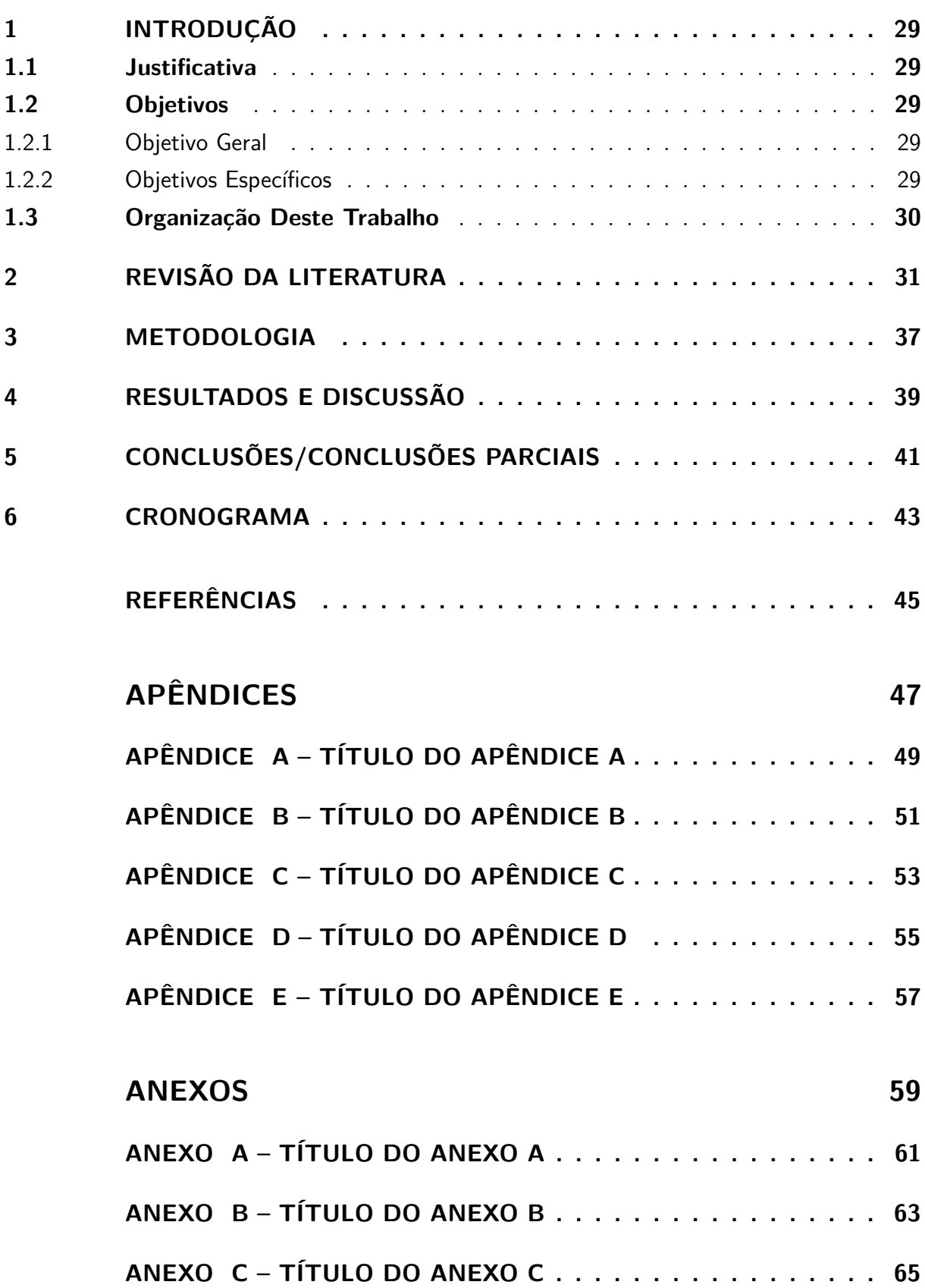

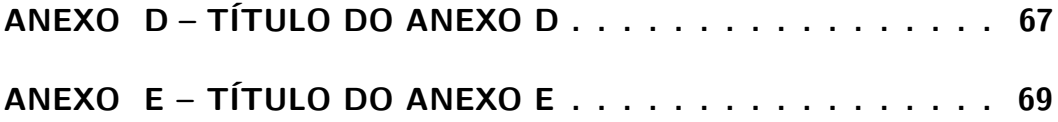

### <span id="page-28-0"></span>1 INTRODUÇÃO

O objetivo deste documento é esclarecer aos autores o formato que deve ser utilizado nas monografias de TCC a serem submetidos ao final dos cursos de Graduação e Pós-Graduação do IFSP câmpus São João da Boa Vista.

Neste documento estão listadas as seções obrigatórias que você deverá fornecer, bem como os exemplos dos comandos mais comuns que serão utilizados na construção de seu documento. Para pesquisar sobre mais comandos, recomenda-se a utilização do site  $\langle \text{https://ctan.org/}>$ , que é a biblioteca principal do LATEX, e o do site  $\langle \text{https://ctan.org/}>$ , que é a biblioteca principal do LATEX, e o do site  $\langle \text{https://ctan.org/}>$ [//tex.stackexchange.com>](https://tex.stackexchange.com) que é uma das principais comunidades para solução de dúvidas relacionadas a LATEX. Ambas são em inglês.

Parte inicial do texto, na qual devem constar o tema e a delimitação do assunto tratado, objetivos da pesquisa e outros elementos necessários para situar o tema do trabalho, tais como: justificativa, procedimentos metodológicos e estrutura do trabalho, tratados de forma sucinta. Salienta-se que os procedimentos metodológicos e o embasamento teórico são tratados, posteriormente, em capítulos próprios e com a profundidade necessária ao trabalho de pesquisa.

#### <span id="page-28-1"></span>1.1 Justificativa

Texto da justificativa.

#### <span id="page-28-2"></span>1.2 Objetivos

#### <span id="page-28-3"></span>1.2.1 Objetivo Geral

Qual seu objetivo geral.

#### <span id="page-28-4"></span>1.2.2 Objetivos Específicos

- Objetivo específico 1;
- Objetivo específico 2;
- Objetivo específico n.

### <span id="page-29-0"></span>1.3 Organização Deste Trabalho

Como seu trabalho está organizado (capítulos).

### <span id="page-30-2"></span>2 REVISÃO DA LITERATURA

Texto da revisão da literatura, dividido em seções e subseções.

<span id="page-30-0"></span>Este é um exemplo de como usar figuras. Referência cruzada: Figura [1](#page-30-0)

Figura 1 – Exemplo de figura

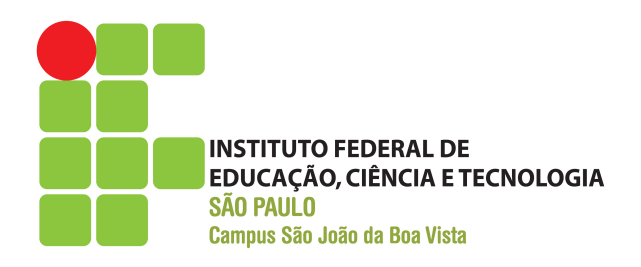

#### **Fonte:** Elaborada pelo autor

<span id="page-30-1"></span>Este é um exemplo de como usar tabelas. Referência cruzada: Tabela [1](#page-30-1)

Tabela 1 – Exemplo de tabela de 2 colunas

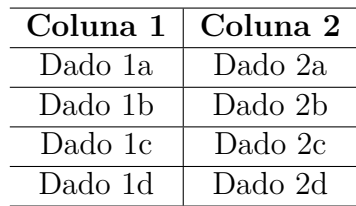

**Fonte:** Elaborada pelo autor

Este é um exemplo de como usar quadros. Referência cruzada: Quadro [1](#page-31-0)

<span id="page-31-0"></span>

| Cores         |          |         |
|---------------|----------|---------|
| <b>Nome</b>   | Hexa     | Amostra |
| Preto         | #000000  |         |
| Marrom        | #993300  |         |
| Vermelho      | #FF0000  |         |
| Laranja       | #FF3300  |         |
| Amarelo       | #FFFF00  |         |
| <b>Branco</b> | #FFFFFFF |         |

Quadro 1 – Exemplo de quadro

**Fonte:** Elaborada pelo autor

<span id="page-31-1"></span>Este é um exemplo de como usar equações. Referência cruzada: Equação [2.1](#page-31-1)

$$
\sum_{i=1}^{n} i = \frac{n(n+1)}{2} \tag{2.1}
$$

Exemplo de inserção de lista de código fonte (**não use acentos no código!**):

```
1 /**
2 * Classe de exemplo .
3 *
4 * @author David Buzatto
5 */6 public class Grafo {
7
8 public static void main ( String [] args ) {
9
10 System . out . println ( " Exemplo de codigo fonte !" ) ;
11 System . out . println ( "Nao use acentos !" ) ;
12
13 }
14
15 }
```
Este é um exemplo de como inserir texto sem formatação (ambiente verbatim):

Texto sem formatação, como espaçamento igual.

Exemplo de lista de itens:

• **Item 1:** texto...;

- **Item 2:** texto...;
	- **– Subitem:** texto...;
	- **– Subitem:** texto...;
	- **– Subitem:** texto...;
- **Item 3:** texto...;
- **Item n:** texto....

Exemplo de lista numerada:

- 1. **Item:** texto...;
- 2. **Item:** texto...;
	- a) **Subitem:** texto...;
	- b) **Subitem:** texto...;
	- c) **Subitem:** texto...;
- 3. **Item:** texto...;
- 4. **Item:** texto....

Exemplos de comandos para texto e referências:

- Para iniciar um novo parágrafo, basta deixar uma linha em branco no código fonte;
- Não force o compilador a pular mais de uma linha, pois terá influência negativa na composição do documento;
- Sempre deixe o LATEX realizar a formatação de parágrafos e posicionamento de elementos;
- Utilização de aspas simples (abertura ', fechamento '): 'Texto entre aspas simples';
- Utilização de aspas duplas (abertura '', fechamento ''): "Texto entre aspas duplas";
- Negrito (comando \textbf): **texto em negrito**;
- Itálico (comando \textit): *texto em itálico*;
- Sublinhado (comando \underline): texto sublinhado;
- Negrito e itálico (usar comandos juntos): *texto em negrito e itálico*;
- <span id="page-33-0"></span>• Alterar cor do texto (comando \textcolor{cor}{texto}):
	- **–** Exemplo \textcolor{red}{texto}: texto vermelho;
	- **–** Exemplo \textcolor[RGB]{255, 102, 0}: texto laranja;
	- **–** Exemplo \textcolor[HTML]{006AD7}: texto azul;
- Ambiente matemático inline (comando \$ expressão \$):  $s = x^2 2x + 1$ ;
- Referência normal (comando \cite):
	- **–** [\(AGAISSE; LERECLUS,](#page-44-1) [1995\)](#page-44-1);
	- **–** [\(ABEDI et al.,](#page-44-2) [2014\)](#page-44-2);
	- **–** [\(CRICKMORE et al.,](#page-44-3) [2016\)](#page-44-3);
- Referência normal com mais de uma obra (comando \cite):
	- **–** [\(ABEDI et al.,](#page-44-2) [2014;](#page-44-2) [AGAISSE; LERECLUS,](#page-44-1) [1995\)](#page-44-1);
	- **–** [\(AGAPITO-TENFEN et al.,](#page-44-4) [2014;](#page-44-4) [CRICKMORE et al.,](#page-44-3) [2016;](#page-44-3) [NELSON; COX,](#page-44-5) [2014\)](#page-44-5);
- Referência nome e ano (comando \citeauthorandyear):
	- **–** [Agaisse e Lereclus](#page-44-1) [\(1995\)](#page-44-1);
	- **–** [Abedi et al.](#page-44-2) [\(2014\)](#page-44-2);
	- **–** [Crickmore et al.](#page-44-3) [\(2016\)](#page-44-3);

Exemplo 1 de citação direta:

Os 20 aminoácidos usualmente encontrados como resíduos em proteínas contém um grupo *α*-carboxil, um grupo *α*-amino e um grupo R distinto substituído no átomo de carbono *α*. O átomo de carbono *α* de todos os aminoácidos, com exceção da glicina, é assimétrico e, portanto, os aminoácidos podem existir em pelo menos duas formas estereoisoméricas. Somente os estereoisômeros L, com uma configuração relacionada à configuração absoluta da molécula de referência L-gliceraldeído, são encontrados em proteínas [\(NELSON; COX,](#page-44-5) [2014,](#page-44-5) p. 81).

Exemplo 2 de citação direta:

*These various insecticidal proteins are synthesized during the stationary phase and accumulate in the mother cell as a crystal inclusion which can account for up to 25% of the dry weight of the sporulated cells. The amount of crystal protein produced by a B. thuringiensis culture in laboratory conditions (about 0.5 mg of protein per ml) and the size of the crystals (24) indicate that each cell has to synthesize*  $10^6$  to  $2 \times 10^6$ *δ-endotoxin molecules during the stationary phase to form a crystal* [\(AGAISSE; LERECLUS,](#page-44-1) [1995,](#page-44-1) p. 1).

Exemplo de nota de rodapé<sup>[1](#page-34-0)</sup>.

<span id="page-34-0"></span> $\overline{1^{1}}$ Essa é uma nota de rodapé!

### <span id="page-36-0"></span>3 METODOLOGIA

Texto da metodologia.

## <span id="page-38-0"></span>4 RESULTADOS E DISCUSSÃO

Texto dos resultados.

# <span id="page-40-0"></span>5 CONCLUSÕES/CONCLUSÕES PARCI-AIS

Texto das conclusões.

**Obs:** Este capítulo deve ser intitulado "Conclusões Parciais" em trabalhos de graduação para a Validação de Projeto de TCC. Na Avaliação Final de TCC o nome do capítulo deve ser "Conclusões".

### <span id="page-42-0"></span>6 CRONOGRAMA

Segue abaixo o cronograma das atividades que serão executadas até a Avaliação Final de TCC.

**Obs:** Para facilitar, crie o cronograma usando o modelo do Word contido no projeto (imagens/templateCronograma.docx), ou qualquer outro *software*, salve a imagem e atualize o arquivo imagens/cronograma.png.

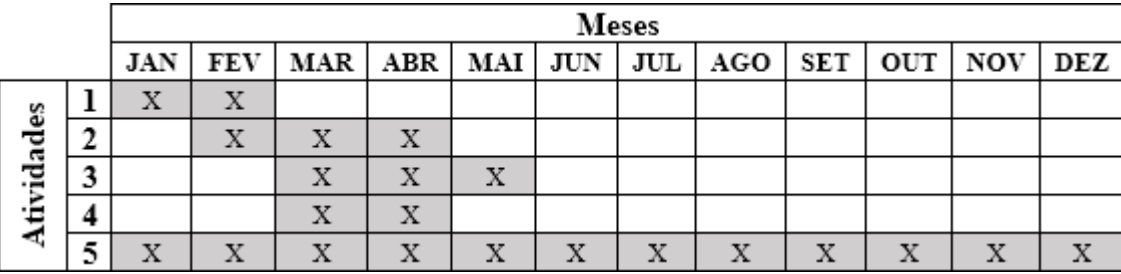

- 1. Descrição da atividade 1;
- 2. Descrição da atividade 2;
- 3. Descrição da atividade 3;
- 4. Descrição da atividade 4;
- 5. Descrição da atividade 5.

**Obs:** Este capítulo deve ser elaborado e estar contido em trabalhos de graduação para a Validação de Projeto de TCC. Na Avaliação Final de TCC este capítulo não deve existir, visto que não haverá atividades após a Avaliação Final.

## REFERÊNCIAS

<span id="page-44-2"></span><span id="page-44-0"></span>ABEDI, Z. et al. Acute, sublethal, and combination effects of azadirachtin and Bacillus thuringiensis on the cotton bollworm, Helicoverpa armigera. **J. Insect Sci.**, v. 14, p. 30–37, 2014. Citado na página [34.](#page-33-0)

<span id="page-44-1"></span>AGAISSE, H.; LERECLUS, D. How does Bacillus thuringiensis produce so much insecticidal crystal protein? **J. Bacteriol.**, v. 177, n. 21, p. 6027–6032, 1995. Citado na página [34.](#page-33-0)

<span id="page-44-4"></span>AGAPITO-TENFEN, S. Z. et al. Effect of stacking insecticidal cry and herbicide tolerance epsps transgenes on transgenic maize proteome. **BMC Plant Biol**, v. 14, p. 346, 2014. Citado na página [34.](#page-33-0)

<span id="page-44-3"></span>CRICKMORE, N. et al. **Bacillus thuringiensis toxin nomenclature**. 2016. Disponível em: [<http://www.btnomenclature.info>.](http://www.btnomenclature.info) Acesso em: 04 de out. de 2016. Citado na página [34.](#page-33-0)

<span id="page-44-5"></span>NELSON, D. L.; COX, M. M. **Princípios de Bioquímica de Lehninger**. 6. ed. Porto Alegre: Artmed, 2014. 1328 p. Citado na página [34.](#page-33-0)

### <span id="page-46-0"></span>Apêndices

# <span id="page-48-0"></span>APÊNDICE A - TÍTULO DO APÊNDICE A

Texto do Apêndice A.

# <span id="page-50-0"></span>APÊNDICE B - TÍTULO DO APÊNDICE B

Texto do Apêndice B.

# <span id="page-52-0"></span>APÊNDICE C - TÍTULO DO APÊNDICE C

Texto do Apêndice C.

# <span id="page-54-0"></span>APÊNDICE D - TÍTULO DO APÊNDICE D

Texto do Apêndice D.

# <span id="page-56-0"></span>APÊNDICE E - TÍTULO DO APÊNDICE E

Texto do Apêndice E.

<span id="page-58-0"></span>Anexos

# <span id="page-60-0"></span>ANEXO A - TÍTULO DO ANEXO A

Texto do Anexo A.

# <span id="page-62-0"></span>ANEXO B - TÍTULO DO ANEXO B

Texto do Anexo B.

# <span id="page-64-0"></span>ANEXO C - TÍTULO DO ANEXO C

Texto do Anexo C.

# <span id="page-66-0"></span>ANEXO D - TÍTULO DO ANEXO D

Texto do Anexo D.

# <span id="page-68-0"></span>ANEXO E - TÍTULO DO ANEXO E

Texto do Anexo E.